## Package: scider (via r-universe)

June 30, 2024

Type Package

Title Spatial cell-type inter-correlation by density in R

Version 1.3.0

Description scider is a user-friendly R package providing functions to model the global density of cells in a slide of spatial transcriptomics data. All functions in the package are built based on the SpatialExperiment object, allowing integration into various spatial transcriptomics-related packages from Bioconductor. After modelling density, the package allows for serveral downstream analysis, including colocalization analysis, boundary detection analysis and differential density analysis.

biocViews Spatial, Transcriptomics

License GPL-3 + file LICENSE

URL <https://github.com/ChenLaboratory/scider>,

<https://chenlaboratory.github.io/scider/>

BugReports <https://github.com/ChenLaboratory/scider/issues>

Encoding UTF-8

LazyData false

Roxygen list(markdown = TRUE)

RoxygenNote 7.2.3

Imports SpatialExperiment, SummarizedExperiment, spatstat.geom, spatstat.explore, sf, lwgeom, ggplot2, stats, pheatmap, plotly, shiny, igraph, janitor, knitr, methods, utils, rlang, isoband, S4Vectors, grDevices

**Suggests** edgeR, testthat  $(>= 3.0.0)$ 

Config/testthat/edition 3

Depends  $R$  ( $>= 4.3$ )

VignetteBuilder knitr

Repository https://bioc.r-universe.dev

<span id="page-1-0"></span>RemoteUrl https://github.com/bioc/scider RemoteRef HEAD RemoteSha 639189ad8f62c015b08bf51dca725ca54a16f920

### **Contents**

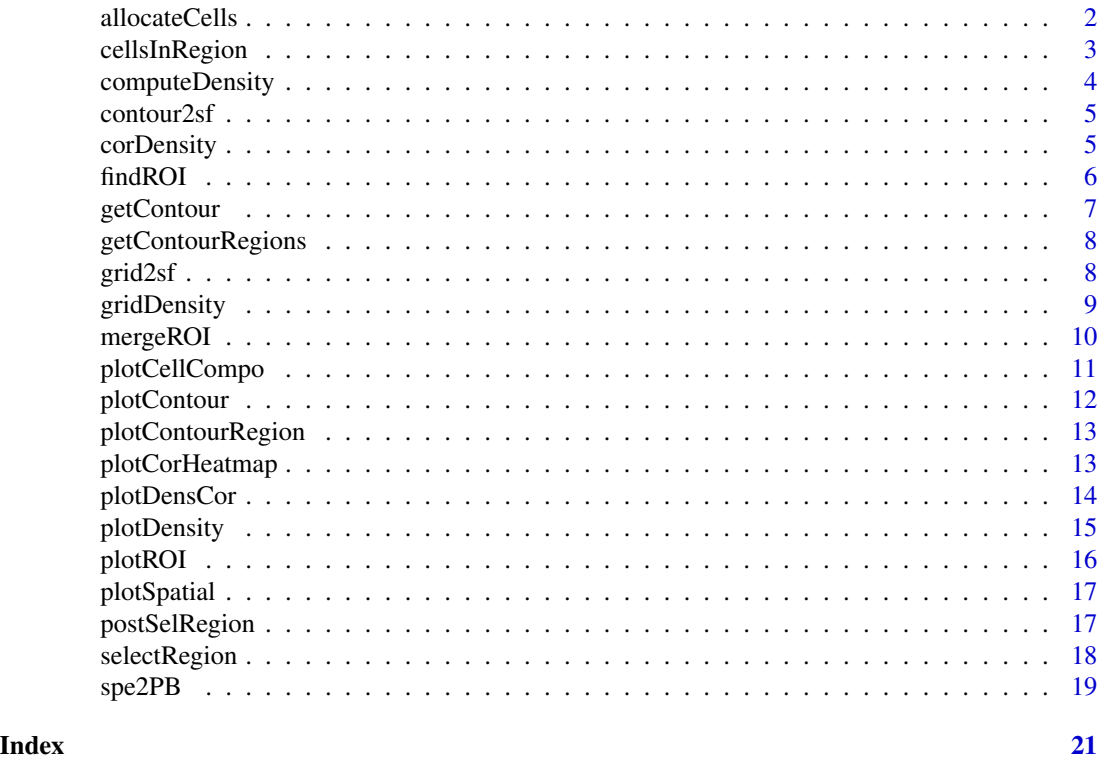

allocateCells *Annotate all cells with contour level of cell type-specific density.*

#### Description

Annotate all cells with contour level of cell type-specific density.

#### Usage

allocateCells(spe, to.roi = TRUE, to.contour = TRUE)

#### Arguments

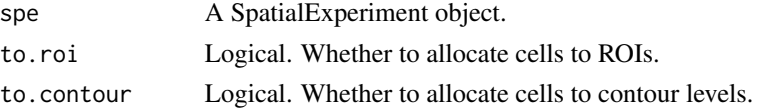

#### <span id="page-2-0"></span>cellsInRegion 3

#### Value

A SpatialExperiment object. An extra column is added to the colData.

#### Examples

```
data("xenium_bc_spe")
spe <- gridDensity(spe)
coi <- "Breast cancer"
spe <- findROI(spe, coi = coi)
spe <- allocateCells(spe)
```
cellsInRegion *Check which cells are in which regions*

#### Description

Check which cells are in which regions

#### Usage

```
cellsInRegion(spe, region, name_to, NA_level = "0", levels = NULL)
```
#### Arguments

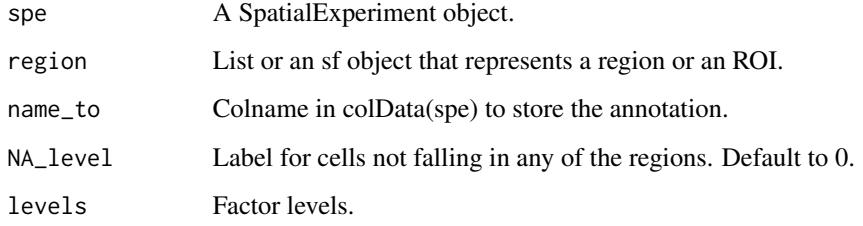

#### Value

A SpatialExperiment object. The region information of each cell is stored in the colData.

<span id="page-3-0"></span>

Perform kernel density estimation on SpatialExperiment

#### Usage

```
computeDensity(
  spe,
 mode = "pixels",
 kernel = "gaussian",
 bandwidth = NULL,
 weights = NULL,
  ngrid.x = 100,
  ngrid.y = NULL,
  grid.length.x = NULL,
 grid.length.y = NULL,
 xlim = NULL,ylim = NULL,
 diggle = FALSE
)
```
#### Arguments

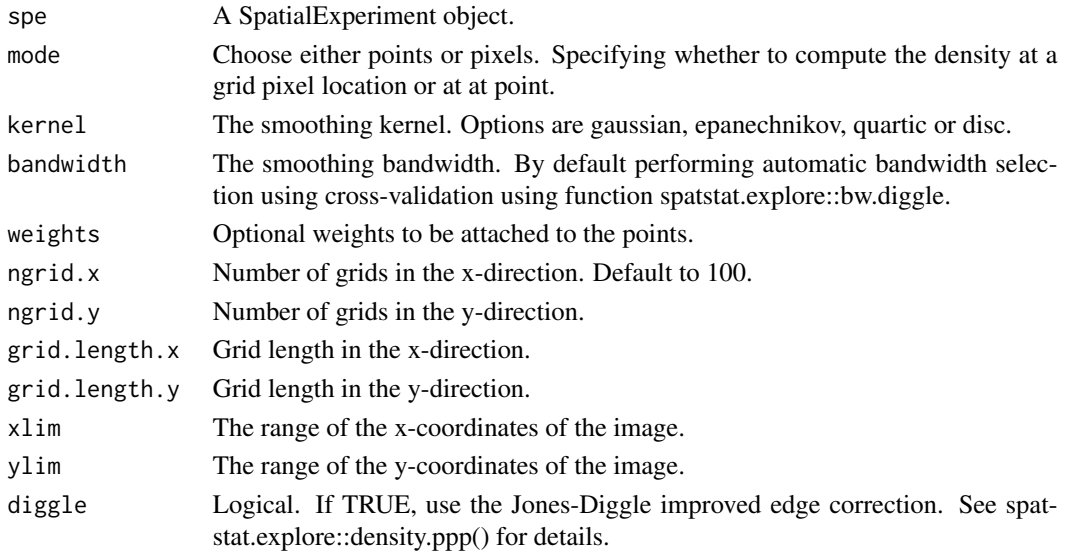

#### Value

Output from spatstat.explore::density.ppp.

<span id="page-4-0"></span>

Draw a contour region on some density level

#### Usage

```
contour2sf(spe, contour, coi, cutoff)
```
#### Arguments

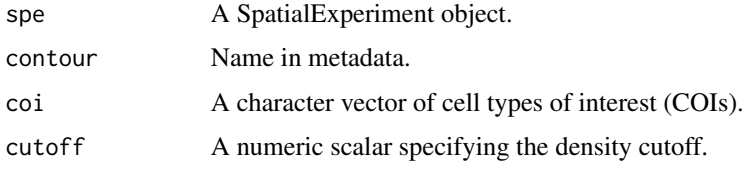

#### Value

An sf object of the contour region of the specified level.

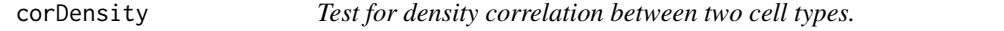

#### Description

Test for density correlation between two cell types.

#### Usage

corDensity(spe, by.roi = TRUE)

#### Arguments

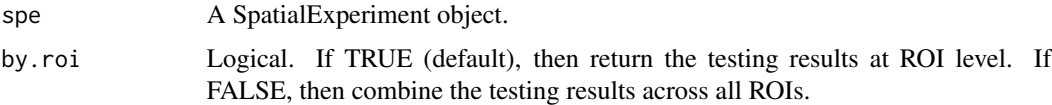

#### Value

A DataFrame containing the testing results.

#### Examples

```
data("xenium_bc_spe")
coi <- c("Breast cancer", "Fibroblasts", "B cells", "T cells")
spe <- gridDensity(spe, coi = coi)
spe <- findROI(spe, coi = coi, method = "walktrap")
result <- corDensity(spe)
```
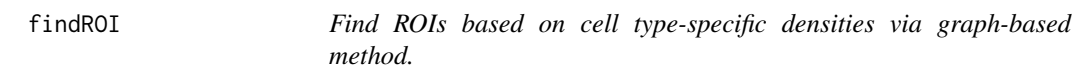

#### Description

Find ROIs based on cell type-specific densities via graph-based method.

#### Usage

```
findROI(
  spe,
  coi,
 probs = 0.85,
 ngrid.min = 20,
 method = "walktrap",
 diag.nodes = FALSE,
  sequential.roi.name = TRUE,
  ...
)
```
#### Arguments

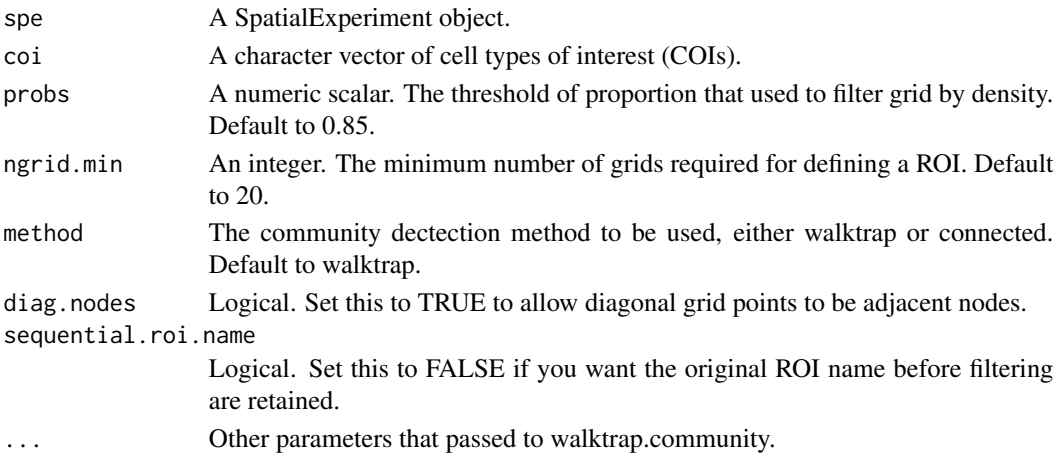

<span id="page-5-0"></span>

#### <span id="page-6-0"></span>getContour 7

#### Value

A SpatialExperiment object.

#### Examples

```
data("xenium_bc_spe")
coi <- c("Breast cancer", "Fibroblasts")
spe <- gridDensity(spe, coi = coi)
spe <- findROI(spe, coi = coi, method = "walktrap")
```
getContour *Get contour from density*

#### Description

Get contour from density

#### Usage

getContour(spe, coi, bins = NULL, binwidth = NULL, breaks = NULL)

#### Arguments

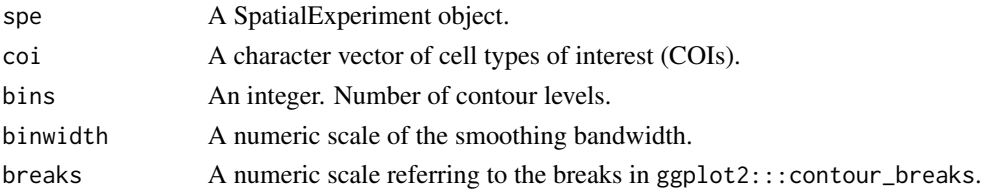

#### Value

A SpatialExperiment object. An sf object of the contour region of the specified level is stored in the metadata of the SpatialExperiment object.

#### Examples

data("xenium\_bc\_spe") spe <- gridDensity(spe) coi <- "Breast cancer" spe <- getContour(spe, coi = coi) <span id="page-7-0"></span>getContourRegions *Calculate areas between every two density levels*

#### Description

Calculate areas between every two density levels

#### Usage

getContourRegions(spe, coi)

#### Arguments

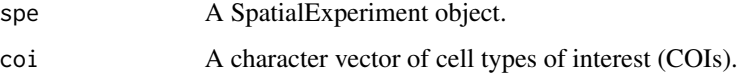

#### Value

A list of sf objects, each representing the region between two contour density levels.

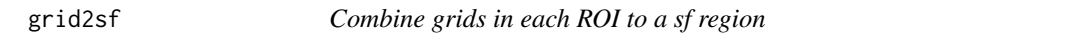

#### Description

Combine grids in each ROI to a sf region

#### Usage

```
grid2sf(spe)
```
#### Arguments

spe A SpatialExperiment object.

#### Value

List of ROIs saved as sf objects.

<span id="page-8-0"></span>gridDensity *Perform kernel density estimation on SpatialExperiment for cell types of interest*

#### Description

Perform kernel density estimation on SpatialExperiment for cell types of interest

#### Usage

```
gridDensity(
  spe,
  coi = NULL,
  id = "cell_type",
  kernel = "gaussian",
  bandwidth = NULL,
  ngrid.x = 100,
  ngrid.y = NULL,
  grid.length.x = NULL,
 grid.length.y = NULL,
 diggle = FALSE
)
```
#### Arguments

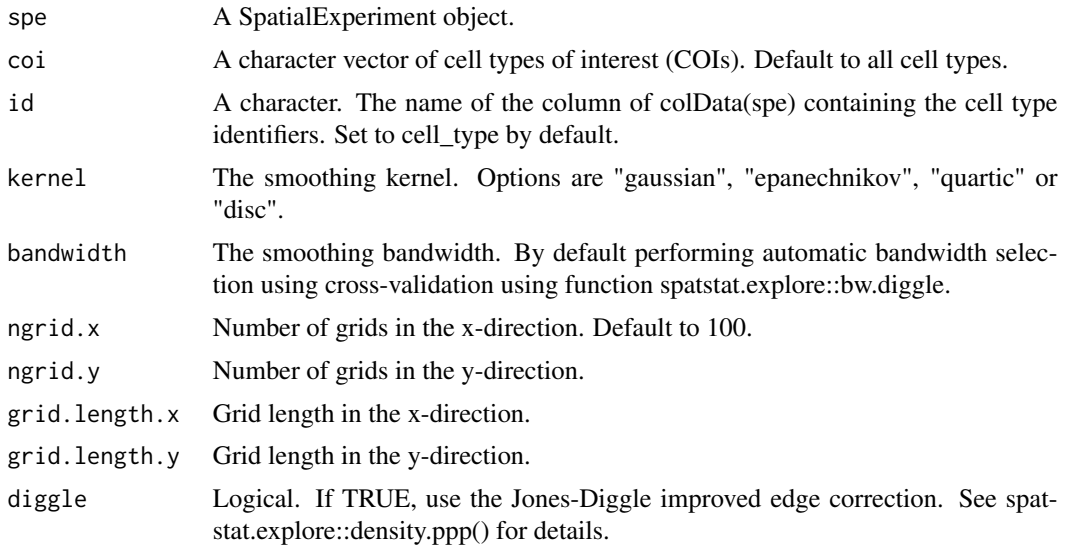

#### Value

A SpatialExperiment object. Grid density estimates for all cell type of interest are stored in spe@metadata\$grid\_density. Grid information is stored in spe@metadata\$grid\_info

#### Examples

data("xenium\_bc\_spe")

```
spe <- gridDensity(spe)
```
#### mergeROI *Manually merge ROIs*

#### Description

Manually merge ROIs

#### Usage

```
mergeROI(spe, merge.list, id = "component", rename = FALSE)
```
#### Arguments

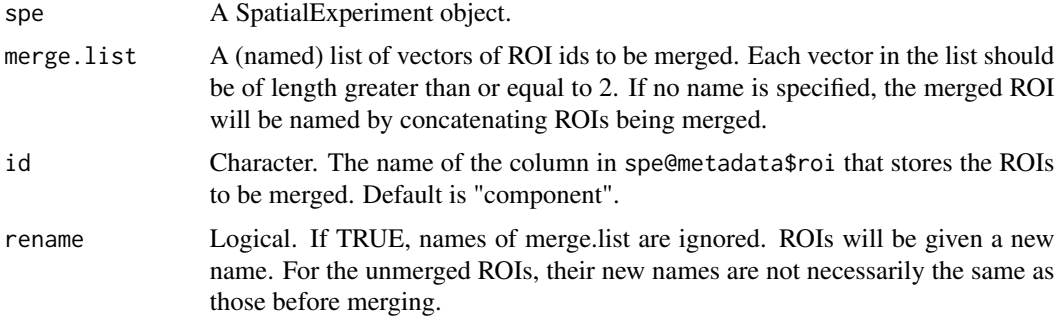

#### Value

A SpatialExperiment object.

```
data("xenium_bc_spe")
coi <- c("Breast cancer", "Fibroblasts")
spe <- gridDensity(spe, coi = coi)
spe \leq findROI(spe, coi = coi, method = "walktrap")spe <- mergeROI(spe, list("1-2" = 1:2))
```
<span id="page-9-0"></span>

<span id="page-10-0"></span>

Plot cell type composition in each density level of cell of interest.

#### Usage

```
plotCellCompo(
  spe,
  coi,
  id = "cell_type",
  level.name = paste0(janitor::make_clean_names(coi), "_contour"),
 by.roi = FALSE
)
```
#### Arguments

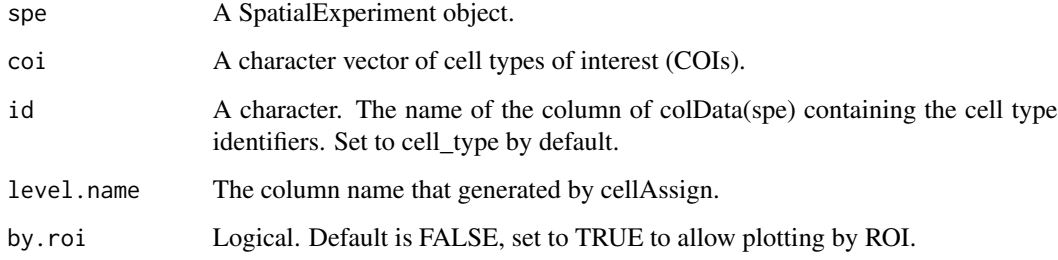

#### Value

A ggplot object.

```
data("xenium_bc_spe")
spe <- gridDensity(spe, coi = c("Breast cancer", "Fibroblasts"))
spe <- findROI(spe, coi = c("Breast cancer", "Fibroblasts"))
spe <- getContour(spe, coi = "Breast cancer")
spe <- allocateCells(spe)
plotCellCompo(spe, coi = "Breast cancer")
plotCellCompo(spe, coi = "Breast cancer", by.roi = TRUE)
```
<span id="page-11-0"></span>

Plot contour lines.

#### Usage

```
plotContour(
  spe,
  coi,
  overlay = c("cell", "density"),
  id = "cell_type",
  sub.level = NULL,
  ...
\mathcal{L}
```
#### Arguments

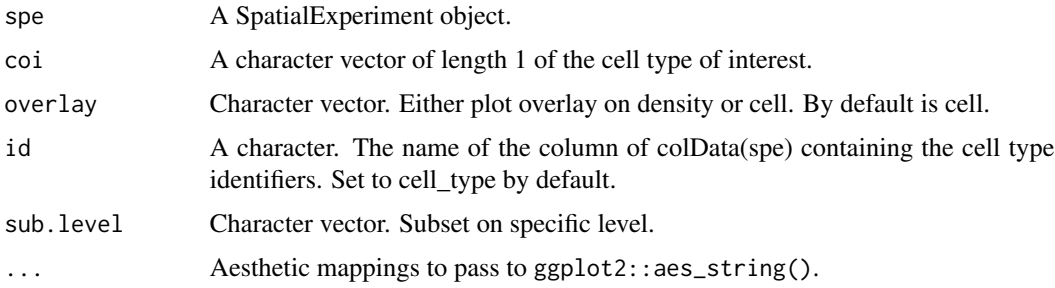

#### Value

A ggplot object.

```
data("xenium_bc_spe")
spe <- gridDensity(spe)
coi <- "Breast cancer"
spe <- getContour(spe, coi = coi)
plotContour(Spe, coi = coi, size = 0.3, alpha = 0.2)
```
<span id="page-12-0"></span>plotContourRegion *Visualising an sf object (for internal use only at the moment)*

#### Description

Visualising an sf object (for internal use only at the moment)

#### Usage

```
plotContourRegion(
  spe,
  coi,
  id = "cell_type",
  overlay = c("density", "cell"),
  sub.level
\mathcal{L}
```
#### Arguments

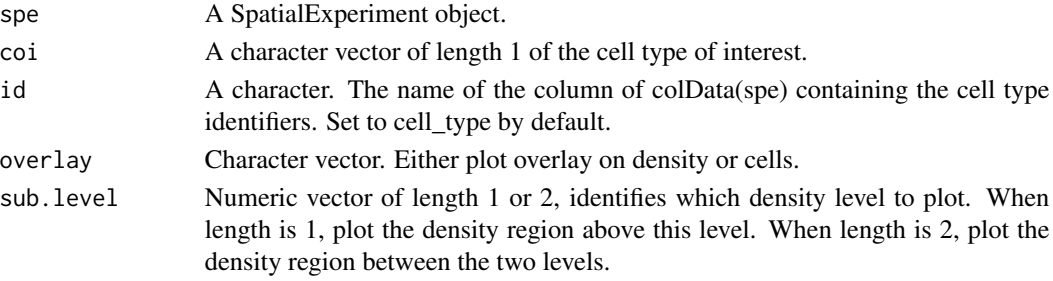

#### Value

A ggplot object.

plotCorHeatmap *Plot model statistics using heatmap.*

#### Description

Plot model statistics using heatmap.

#### Usage

```
plotCorHeatmap(
 model.result,
  stats = c("cor.coef", "t", "p.Pos", "p.Neg"),
 roi = "all",cell.type = "all"
\mathcal{E}
```
#### <span id="page-13-0"></span>Arguments

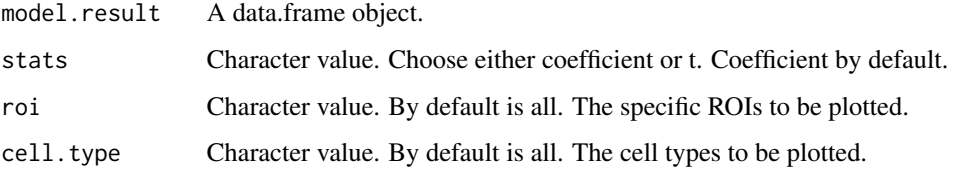

#### Value

A pheatmap object.

#### Examples

```
data("xenium_bc_spe")
coi <- c("Breast cancer", "Fibroblasts", "B cells", "T cells")
spe <- gridDensity(spe, coi = coi)
spe <- findROI(spe, coi = coi, method = "walktrap")
model_result <- corDensity(spe)
plotCorHeatmap(model_result)
```
#### plotDensCor *Plot density correlation between two cell types*

#### Description

Plot density correlation between two cell types

#### Usage

```
plotDensCor(
  spe,
  celltype1 = NULL,
  celltype2 = NULL,
  by.roi = TRUE,
  fit = c("spline", "linear"),
  df = 3,
  ...
\mathcal{L}
```
#### <span id="page-14-0"></span>plotDensity 15

#### Arguments

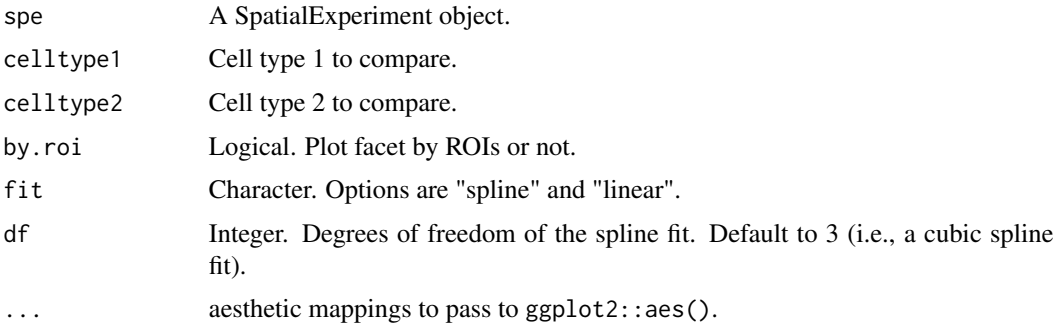

#### Value

A ggplot object.

#### Examples

```
data("xenium_bc_spe")
coi <- c("Breast cancer", "Fibroblasts")
spe <- gridDensity(spe, coi = coi)
spe <- findROI(spe, coi = coi, method = "walktrap")
plotDensCor(spe, celltype1 = "Breast cancer", celltype2 = "Fibroblasts")
```
plotDensity *Plot grid-based density.*

#### Description

Plot grid-based density.

#### Usage

```
plotDensity(spe, coi, probs = 0.8)
```
#### Arguments

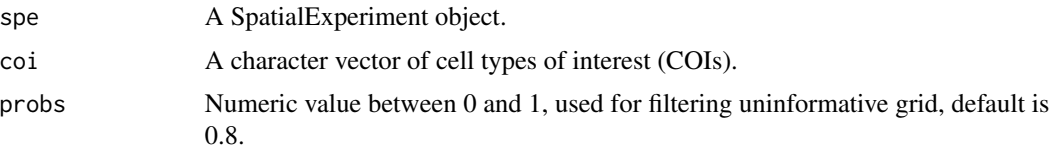

#### Value

A ggplot object.

#### Examples

```
data("xenium_bc_spe")
spe <- gridDensity(spe)
plotDensity(spe, coi = "Breast cancer")
plotDensity(spe, coi = "Fibroblasts")
```
#### plotROI *Plot ROIs on spatial.*

#### Description

Plot ROIs on spatial.

#### Usage

plotROI(spe, id = "cell\_type", show.legend = FALSE, ...)

#### Arguments

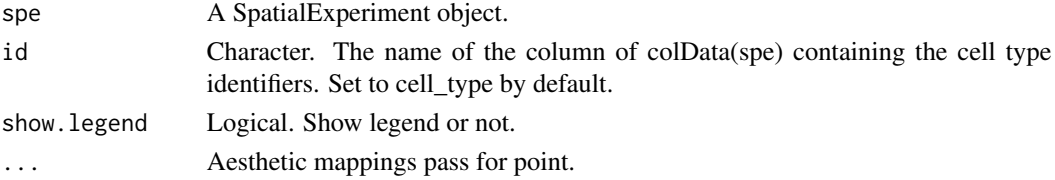

#### Value

A ggplot object.

```
data("xenium_bc_spe")
coi <- c("Breast cancer", "Fibroblasts")
spe <- gridDensity(spe, coi = coi)
spe <- findROI(spe, coi = coi, method = "walktrap", steps = 5)
plotROI(spe, size = 0.3, alpha = 0.2)
```
<span id="page-15-0"></span>

<span id="page-16-0"></span>

Plot cells based on spatial coordinates.

#### Usage

plotSpatial(spe, reverseY =  $FALSE, n = 30, ...$ )

#### Arguments

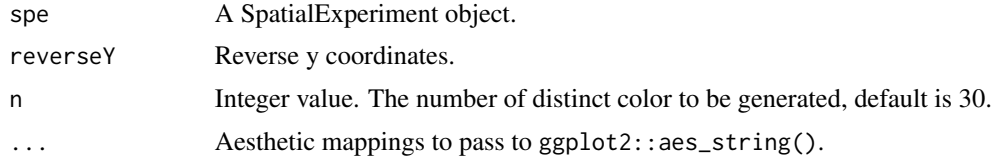

#### Value

A ggplot object.

#### Examples

```
data("xenium_bc_spe")
```
plotSpatial(spe, shape = ".", color = cell\_type, size = 0.3, alpha = 0.2)

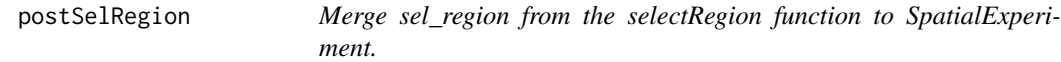

#### Description

Merge sel\_region from the selectRegion function to SpatialExperiment.

#### Usage

```
postSelRegion(spe, sel_region)
```
#### Arguments

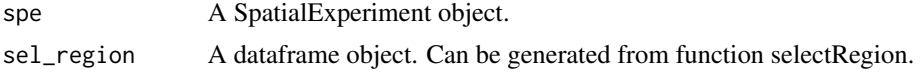

#### <span id="page-17-0"></span>Value

A SpatialExperiment object.

#### Examples

```
data("xenium_bc_spe")
coi <- c("Breast cancer", "Fibroblasts", "B cells", "T cells")
spe <- gridDensity(spe, coi = coi)
sel_region <- data.frame(
    "node" = seq(10),
    "node_x" = seq(10),
    "node_y" = seq(10))
spe1 <- postSelRegion(spe, sel_region)
```
selectRegion *Select region of interest from plot*

#### Description

Select region of interest from plot

#### Usage

selectRegion(data, x.col = "x", y.col = "y")

#### Arguments

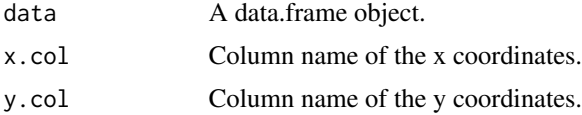

#### Value

A data.frame object in the global environment.

#### Examples

data("xenium\_bc\_spe")

spe\_b <- spe[, SummarizedExperiment::colData(spe)\$cell\_type == "B cells"]

dat <- as.data.frame(SpatialExperiment::spatialCoords(spe\_b))

```
# selectRegion(dat, x.col = "x_centroid", y.col = "y_centroid")
```
spe2PB *Given a 'SpatialExperiment' data object, create pseudo-bulk samples using the colData information and return a DGEList object*

#### Description

Given a 'SpatialExperiment' data object, create pseudo-bulk samples using the colData information and return a DGEList object

#### Usage

```
spe2PB(
  spe,
 by.group = TRUE,
 group.id = "cell_type",
 by.roi = TRUE,
 roi.only = TRUE,
 contour = NULL
)
```
#### Arguments

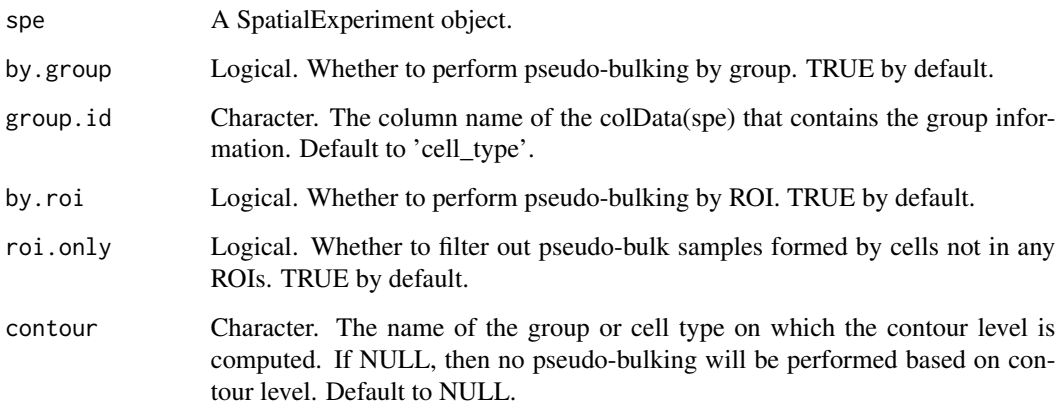

#### Value

An edgeR::DGEList object where each library (column) is a pseudo-bulk sample.

20 spe2PB

#### Examples

data("xenium\_bc\_spe")

spe <- gridDensity(spe)

- coi <- "Breast cancer"
- spe <- findROI(spe, coi = coi)
- spe <- allocateCells(spe)
- y <- spe2PB(spe)

# <span id="page-20-0"></span>Index

```
allocateCells, 2
cellsInRegion, 3
computeDensity, 4
contour2sf, 5
corDensity, 5
findROI, 6
getContour, 7
getContourRegions, 8
grid2sf, 8
gridDensity, 9
mergeROI, 10
plotCellCompo, 11
plotContour, 12
plotContourRegion, 13
```
plotCorHeatmap, [13](#page-12-0) plotDensCor, [14](#page-13-0) plotDensity, [15](#page-14-0) plotROI, [16](#page-15-0) plotSpatial, [17](#page-16-0) postSelRegion, [17](#page-16-0)

selectRegion, [18](#page-17-0) spe2PB, [19](#page-18-0)